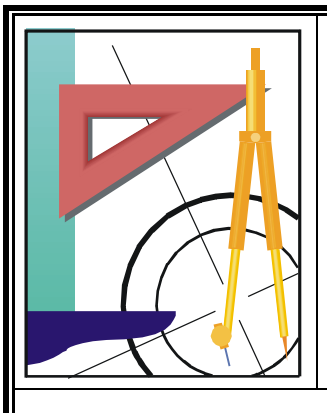

## *KATEDRA FIZYKI*

*WYDZIAŁ INŻYNIERII PRODUKCJI I TECHNOLOGII MATERIAŁÓW POLITECHNIKA CZĘSTOCHOWSKA*

## *PRACOWNIA DETEKCJI PROMIENIOWANIA JĄDROWEGO*

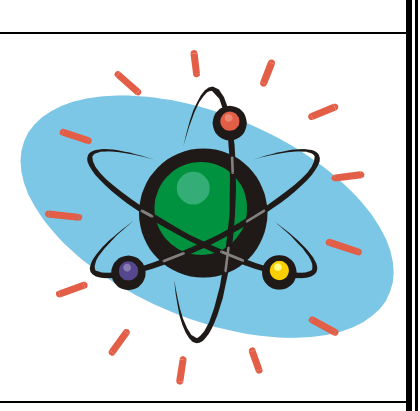

[KF)

# **Ć W I C Z E N I E N R J-6**

# *BADANIE STATYSTYCZNEJ CZYSTOŚCI POMIARÓW*

#### *I. Zagadnienia do opracowania*

- 1. Funkcja rozkładu zmiennej losowej ze szczególnym uwzględnieniem rozkładów Gaussa i Poissona. Parametry rozkładu. Dystrybuanta rozkładu.
- 2. Miary statystycznego rozrzutu pomiarów, odchylenie standardowe, odchylenie przeciętne i prawdopodobne. Miary rozrzutu pomiarów a rozkład Gaussa.
- 3. Dystrybuanta znormalizowanego rozkładu Gaussa. Linearyzacja dystrybuanty. Papier Beckela.
- 4. Wpływ błędów systematycznych (aparaturowych) na rozkład ilości zliczeń podczas detekcji promieniowania radioaktywnego. Pojęcie statystycznej ,,czystości pomiarów".
- 5. Sposoby oceny stopnia statystycznej ,,czystości pomiarów", ze szczególnym uwzględnieniem metody ,,graficznej" z wykorzystaniem papieru Beckela.

### *II. Zestaw pomiarowy*

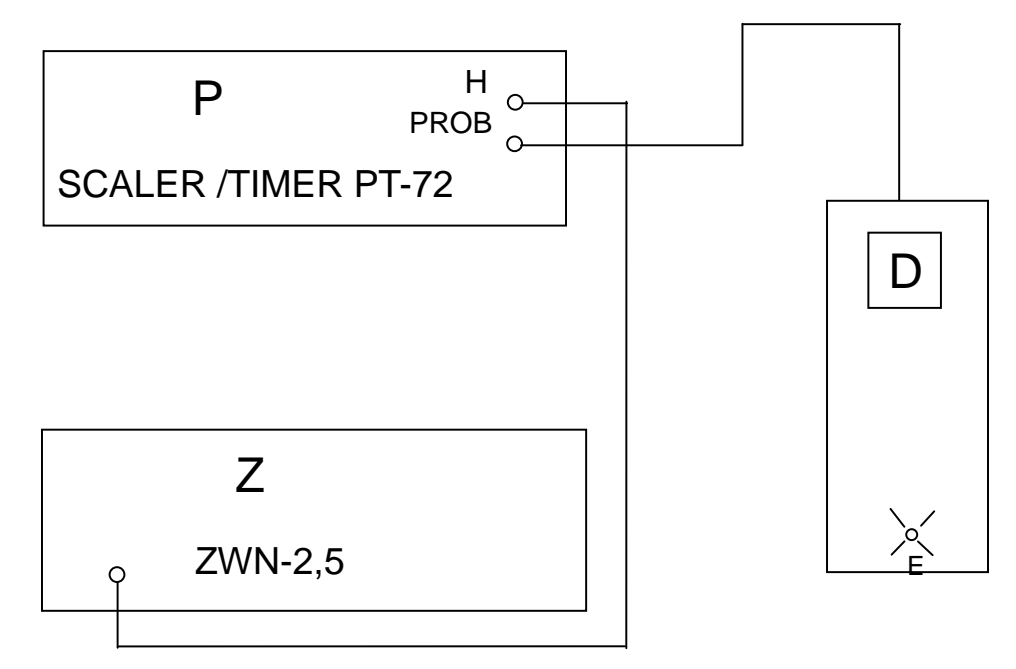

E- źródło promieniowania γ (izotop kobaltu  ${}^{60}C$ );

- D- detektor (licznik Geigera-Müllera)
- Z- zasilacz wysokiego napięcia 2,5 kV typ ZWN-2,5
- P- przelicznik typ PT-72

(Uwaga: Symbol HV to skrót angielskiego ,,high voltage"=wysokie napięcie, HV inputs=gniazdo wejściowe wysokiego napiecia ..PROBE"=gniazdo podłączenia kabla koncentrycznego doprowadzającego napięcie U do elektrod licznika GM i przenoszącego impulsy napięciowe z licznika do przelicznika.)

### *III. Przebieg pomiarów*

#### III.1 Czynności wstępne

1. Sprawdzić , czy przełącznik ,,Polaryzacja " na płycie czołowej zasilacza ZWN 2,5 znajduje się w pozycji "0", a pokrętła napięcia ("Napięcie  $(V)$ ") w lewych skrajnych położeniach. 2. Załączyć zasilacz wysokiego napięcia i odczekać do chwili załączenia układu generacji wysokiego napięcia (do chwili zapalenia się lampki kontrolnej na płycie czołowej zasilacza)

3. Załączyć przelicznik (Scaler/Timer PT-72) przez wciśnięcie czerwonego klawisza (przycisku) "power".

4. Ustawić zalecaną w instrukcji wykonawczej wartość napięcia pracy licznika U przy pomocy odpowiednich pokręteł umieszczonych na płycie czołowej zasilacza ZWN 2,5 .Aktualnie zalecana wartość U=510V.

5. Przełączyć przełącznik ,,polaryzacja" na płycie czołowej zasilacza ZWN 2,5 z pozycji ,,0" w pozycję  $, +$ ".

6. Ustalić odpowiednie parametry przelicznika (PT-72)

6.1 Ustalić czas zliczania impulsów na t=40s.

W tym celu na płycie czołowej przelicznika PT-72 spośród rzędu klawiszy ,,mode" (typ pracy) należy wcisnąć klawisz ,,preset time" , a następnie klawisze ,,4x" i ,,10s".

6.2 Ustalić napięcie progu dyskryminatora (to jest wartość minimalną napięcia jaką powinny posiadać impulsy przychodzące z licznika, aby mogły zostać zarejestrowane w układzie )jako równe 0,1V – pokrętło (potencjometr) ,,threshold" ustawić w pozycji 0,1.

7. Odczekać 5 minut.

III.2 Pomiary:

1. Uruchomić pomiar przez wciśnięcie na płycie przelicznika klawisza ,,start". Gdy przelicznik przestanie

zliczać, spisać zliczenie, wcisnąć klawisz ,,reset", a następnie ponowić pomiar przez wciśnięcie klawisza

,,start".

2. Przeprowadzamy n=100 pomiarów ilości zliczeń dla tego samego czasu t=40s i tego samego napięcia pracy U .

3.Wyniki wpisujemy do Tabeli I

III.3 Opracowanie wyników pomiarów:

1.Z otrzymanych wyników obliczamy średnią arytmetyczną:

$$
\frac{m}{m} = \frac{m_1 + m_2 + \dots + m_n}{n} \equiv \frac{\sum_{i=1}^{n} m_i}{n}
$$

oraz średnie "statystyczne" odchylenie standardowe σ<sub>st</sub>= $\sqrt{m}$ 

2. Uzyskane wyniki dzielimy na 10 klas. W tym celu :

2.1 Szukamy najmniejszej m<sub>min</sub> i największej m<sub>max</sub> wartości zliczeń. Różnicę R=m<sub>max</sub> –m<sub>min</sub> (tzw. rozstęp wyników serii) dzielimy przez ilość klas, to znaczy przez 10.

W efekcie otrzymujemy szerokość zakresu pojedynczej klasy  $\Delta_k$ .

$$
\Delta_k = \frac{m_{\text{max}} - m_{\text{min}}}{10}
$$

Zakres klasy pierwszej (p=1) wynosi m<sub>min</sub> do m<sub>g1</sub>=m<sub>min</sub>+ $\Delta_k$ , zakres klasy drugiej (p=2) od m<sub>g1</sub> do m<sub>g2</sub>=m<sub>g1</sub>+ $\Delta_k$ , itd.

2.2 Obliczamy ,ile pojedynczych wyników n<sub>p</sub> mieści się w zakresie danej klasy; a następnie częstotliwość występowania klasy:

$$
C_p = \frac{n_p}{n}
$$
  
\n
$$
C_p (\%) = C_p \cdot 100\%
$$
  
\nZestawienie wartości częstości

występowania poszczególnych klas zamieszczamy w Tabeli II

Zestawienie wartości częstości występowania poszczególnych klas zamieszczamy w Tabeli II sporządzonej według załączonego wzoru(kolumny 1 do 4).

3. Na papierze milimetrowym sporządzamy histogram doświadczalny serii, to znaczy ,,słupkowy" wykres częstości występowania klas C<sub>P</sub> ;zaznaczając wartości granic poszczególnych klas(prostokątnych słupków) na osi odciętych.

4. Przeprowadzamy test ,,statystycznej czystości" pomiarów.

W tym celu :

4.1 Obliczamy sumę częstości klas. Suma częstości klas dla klasy p powstaje z dodania wszystkich częstości poprzednich klas i klasy p.

$$
\sum C_p = C_1 + C_2 + \dots + C_p
$$

(suma częstości dla ostatniej –10-tej klasy z definicji wynosi 1=100%)

Obliczone wartości sumy częstości klas wpisujemy do piątej kolumny Tabeli II.

4.2 Na osi odciętych papieru Beckela nanosimy wartości zliczeń równe górnym granicom kolejnych klas mgp. Podziałkę tej osi dobieramy tak, aby: ii wynosi 1=100%)<br>
do piątej kolumny Tabeli II.<br>
artości zliczeń równe górnym granicom kolejnych klas<br>
iej rozciągnięty,<br>  $\overline{m} + 2\sqrt{\overline{m}}$ <br>
n odcięte są równe wartościom górnych granic klas m<sub>gp</sub><br>  $\sum_{n}$  Wykreślamy pr

-wartość *m* znajdowała się mniej więcej w środku,

-wykres 
$$
\sum C_p = f(m_{gp})
$$
 byl mozliwie najbardziej rozciągnięty,

-możliwe było zaznaczenie wartości  $m - 2\sqrt{m}$  i

 $=C_1 + C_2 + ...C_P$ <br>clasy z definicji wynosi 1=100%)<br>as wpisujemy do piątej kolumny Tabeli II.<br>a nanosimy wartości zliczeń równe górnym granicom kolej<br>aby:<br>ceej w środku,<br>liwie najbardziej rozciągnięty,<br> $\frac{m}{m} - 2\sqrt{\frac{m}{m}}$  i 4.3 Nanosimy na tle siatki Beckela punkty, których odcięte są równe wartościom górnych granic klas mgp , a rzędne odpowiednim sumom częstości klas  $\Sigma C_{P}$ . Wykreślamy prostą aproksymującą te 10 punktów .W ten sposób otrzymujemy prostą ,,doświadczalną" (eksperymentalną). amic klas m<sub>gp</sub><br>
10 punktów<br>
iętej równej<br> *m* – 2 $\sqrt{m}$ ,<br>
otrzymujemy *m m m*  $-2\sqrt{m}$  **i**  $\overline{m} + 2\sqrt{m}$ <br> *m*  $m + 2\sqrt{m}$ <br> *m*  $m + 2\sqrt{m}$ <br> *m*  $m + 2\sqrt{m}$ <br> *m*  $m$  *m*  $+ 2\sqrt{m}$ <br> *mom* częstości klas  $\sum C_P$ . Wykreślamy prostą aproksymują<br>
prostą "doświadczalną" (eksperymentalną).<br>

4.4 Sporządzamy wykres prostej ,,teoretycznej". W tym celu zaznaczamy punkt A o odciętej równej wartości średniej *m* obliczonej w p. 1 i rzędnej, ΣC<sub>P</sub>=50%, który stanowi środek tej prostej, a

następnie dwa dalsze punkty B i C o odciętych i rzędnych odpowiednio równych ( $\overline{m} - 2\sqrt{\overline{m}}$ ,

 $\sum C_P = 2,3\%$ ) oraz ( $\overline{m} + 2\sqrt{\overline{m}}$ ,  $\sum C_P = 97,7\%$ ).Po połączeniu tych punktów otrzymujemy poszukiwaną prostą ,,teoretyczną".

4.5 Odczytujemy z wykresu odchylenia (różnice)  $d_1$  i  $d_2$  otrzymanej prostej doświadczalnej od

teoretycznej w punktach odpowiadających  $\sum C_P = 2,3\%$  oraz  $\sum C_P = 97,7\%$  czyli w punktach B i C prostej teoretycznej. Obliczamy wartości względne odczytanych odchyleń:

$$
\delta_1 = \frac{d(2,3\%)}{m - 2\sqrt{m}} = \frac{d_1}{m - 2\sqrt{m}} \qquad \text{or} \qquad \delta_2 = \frac{d(97,7\%)}{m + 2\sqrt{m}} = \frac{d_2}{m + 2\sqrt{m}}
$$

Jeżeli okaże się, że obliczone wartości 
$$
\delta_1
$$
 i  $\delta_2$ nie przekraczają wartości
$$
\delta = \frac{1}{\sqrt{2(n-1)}} = \frac{1}{\sqrt{2(100-1)}} = 0,07 = 7\%
$$

to będzie to oznaczało, iż pomiary zostały wykonane ze ,,statystyczną czystością" , i co za tym idzie, błędy aparaturowe będzie można uznać za pomijalnie małe. Niespełnienie tego warunku będzie świadczyć o występowaniu poważnych błędów aparaturowych.

III.4 Tabele

| Napięcie pracy licznika 540V |         |       |                                    |         | Czas pomiaru $t=40s$ |                             |                                                           |         |              |
|------------------------------|---------|-------|------------------------------------|---------|----------------------|-----------------------------|-----------------------------------------------------------|---------|--------------|
| Numer                        | Ilość   | Numer | Numer                              | Ilość   |                      | Numer                       | Numer                                                     | Ilość   | Numer        |
| pomiaru                      | zliczeń | klasy | pomiaru                            | zliczeń |                      | klasy                       | pomiaru                                                   | zliczeń | klasy        |
| $\mathbf{i}$                 | m[imp.] | p     | $\mathbf{i}$                       | m[imp.] |                      | $\, {\bf p}$                | $\mathbf{i}$                                              | m[imp.] | $\, {\bf p}$ |
|                              |         |       |                                    |         |                      |                             |                                                           |         |              |
| $\overline{2}$               |         |       |                                    |         |                      |                             | $\bullet$                                                 |         |              |
| 3                            |         |       |                                    |         |                      |                             |                                                           |         |              |
|                              |         |       |                                    |         |                      |                             | 98                                                        |         |              |
|                              |         |       |                                    |         |                      |                             | 99                                                        |         |              |
| $\bullet$                    |         |       |                                    |         |                      |                             | 100                                                       |         |              |
| $m =$                        |         |       | $\frac{m}{m}-2\sqrt{\frac{m}{m}}=$ |         |                      | $\frac{m}{m} + 2\sqrt{m} =$ |                                                           |         |              |
| $m_{min} =$                  |         |       | $m_{max}$ =                        |         |                      |                             | $\Delta_k = \frac{m_{\text{max}} - m_{\text{min}}}{10} =$ |         |              |
|                              |         |       |                                    |         |                      |                             |                                                           |         |              |

Tabela I

#### Tabela II

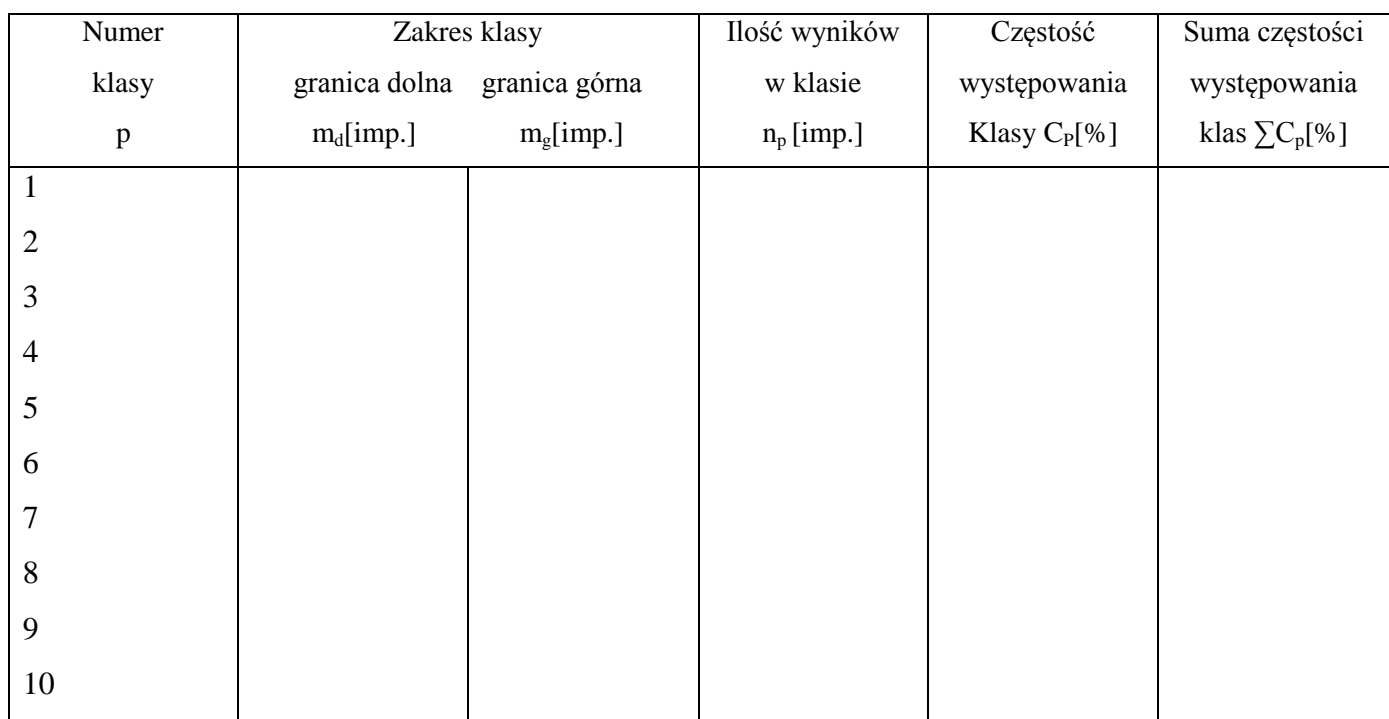

d(2,3%)≡d<sub>1</sub>=…….[imp] d(97,7%)≡d<sub>2</sub>=……[imp]

$$
\delta_1 = \frac{d_1}{m - 2\sqrt{m}} \cdot 100\% = \dots \dots \cdot \%
$$
\n
$$
\delta_2 = \frac{d_2}{m + 2\sqrt{m}} \cdot 100\% = \dots \dots \cdot \%
$$

III.5 Wnioski.

#### *IV.Literatura*

- 1. Araminowicz J., Małuszyńska K., Przytuła M.; *Laboratorium fizyki jądrowej*; PWN, Warszawa 1984.
- 2. Bobrowski D.; *Probabilistyka w zastosowaniach technicznych* ; WNT ,Warszawa 1986.
- 3. Eadie W.T., Drijard D., James F.E. , Ross M., Sadoulet B.; *Metody statystyczne w fizyce*, *doświadczalnej* ; PWN ,Warszawa 1989.
- 4 . Goldański W.I., Kucenko A.W., Podgorecki M.I.; *Statystyka pomiarów przy rejestracji promieniowania jądrowego* ; PWN, Warszawa 1963.
- 5. Herforth L., Koch H.; *Radiophysikalisches Und radiochemisches Grundpraktikum*; VEB Deutscher Verlag der Wissenschaften ,Berlin 1959.
- 6. Hudson D.J., *Statistika dla fizikov*; (tłum. z ang.), "Mir" Moskwa 1970.
- 7. Massalski J.M.; *Detekcja promieniowania jądrowego*; PWN, Warszawa 1959.
- 8. Pustowałow G.E. ; *Fizyka atomowa i jądrowa*; PWN, Warszawa 1977.
- 9. Respondowski R., *Laboratorium z fizyki*; (skrypt), Wyd. Politechniki Śląskiej, Gliwice 1994.
- 10. Squires G.L.; Praktyczna fizyka; PWN, Warszawa 1994.
- 11. Strzałkowski SA., Śliżyński A. ; *Matematyczne metody opracowania wyników pomiarów*; PWN, Warszawa 1973.
- 12. Szydłowski H. ; *Teoria pomiarów* ; PWN, Warszawa 1986.

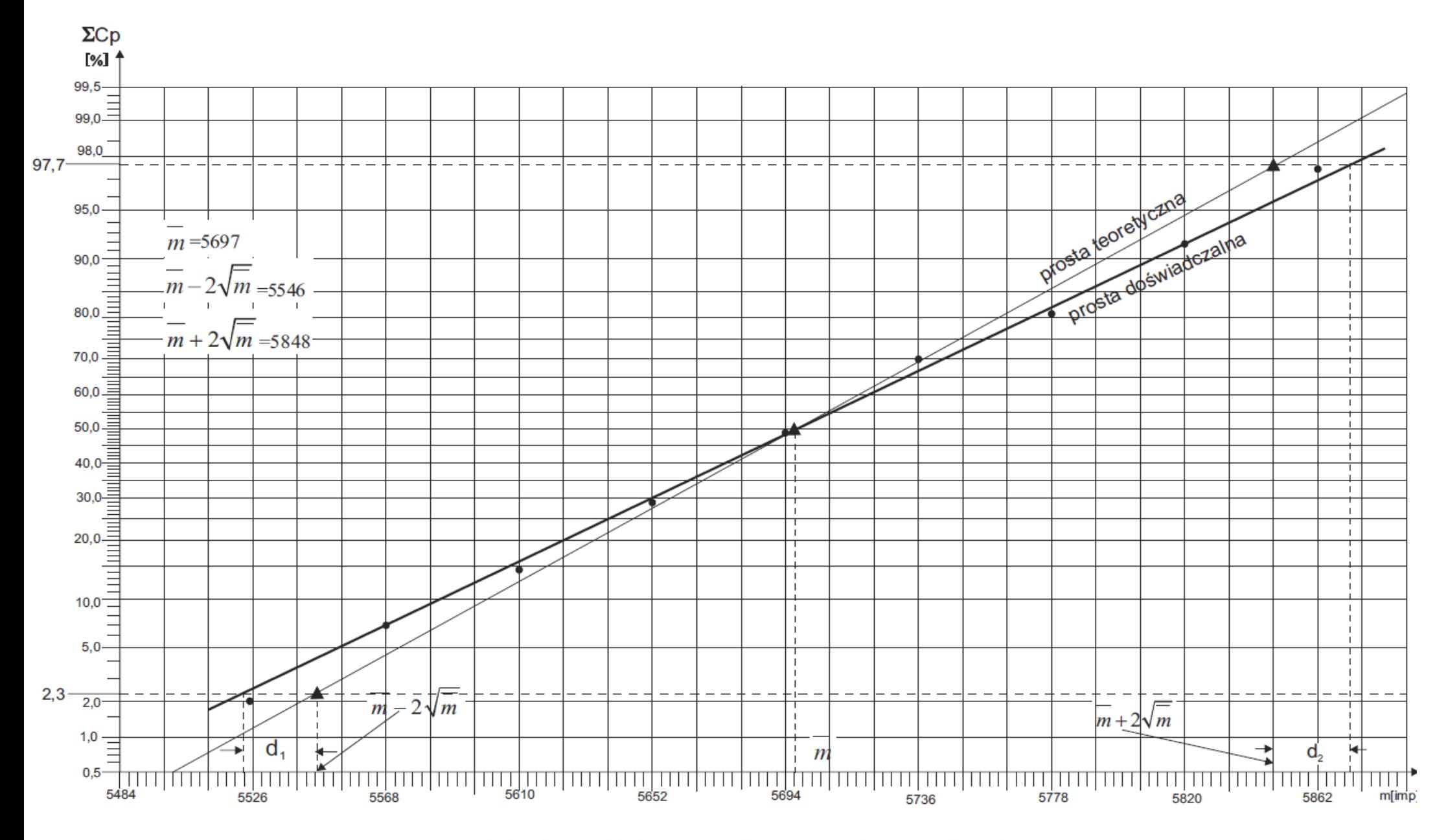

Załącznik a. Przykład oceny stopnia statystycznej czystości pomiarów.

Doświadczalny przykład oceny stopnia statystycznej "czystości pomiarów" z wykorzystaniem siatki(papieru) Beckela.

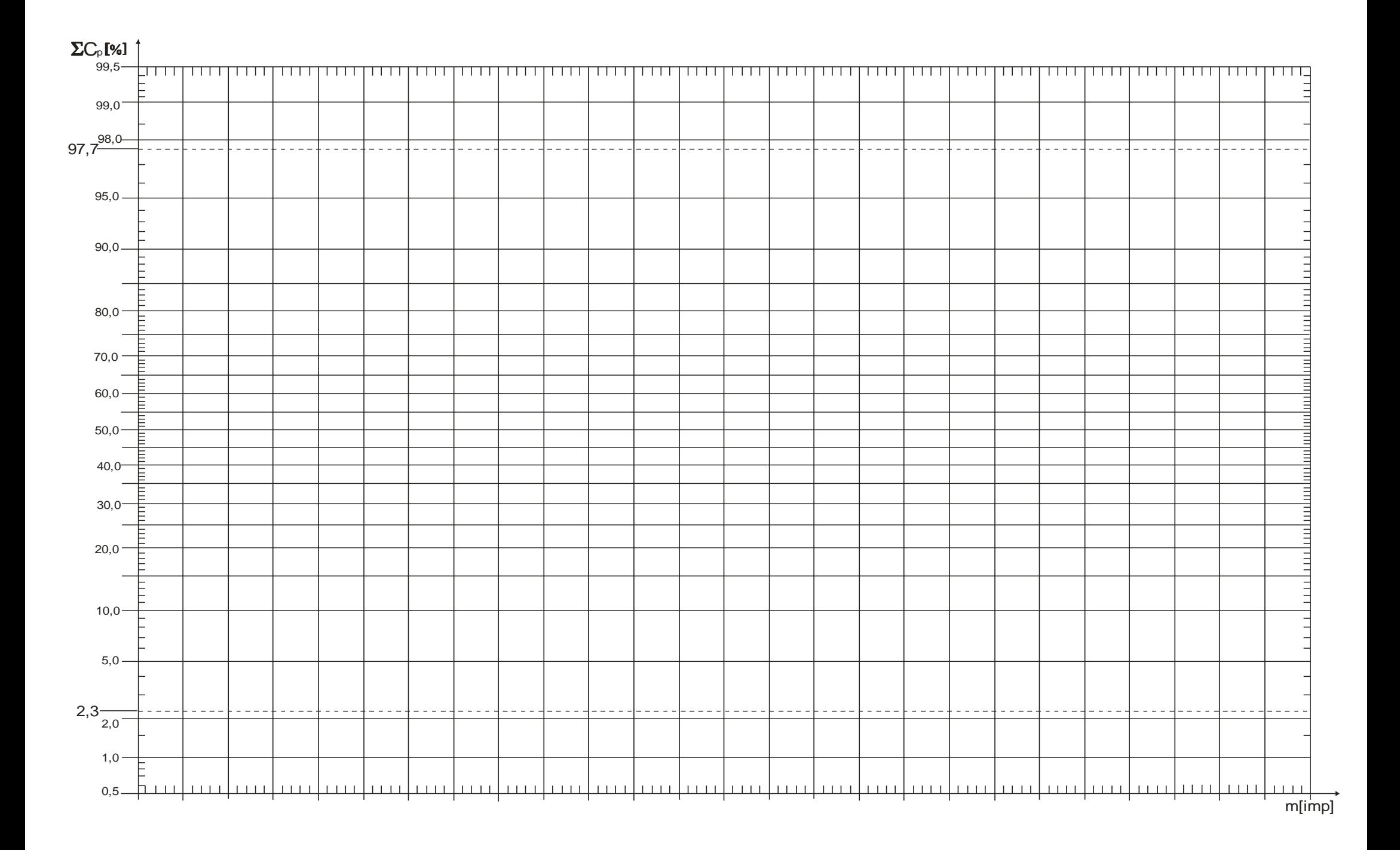